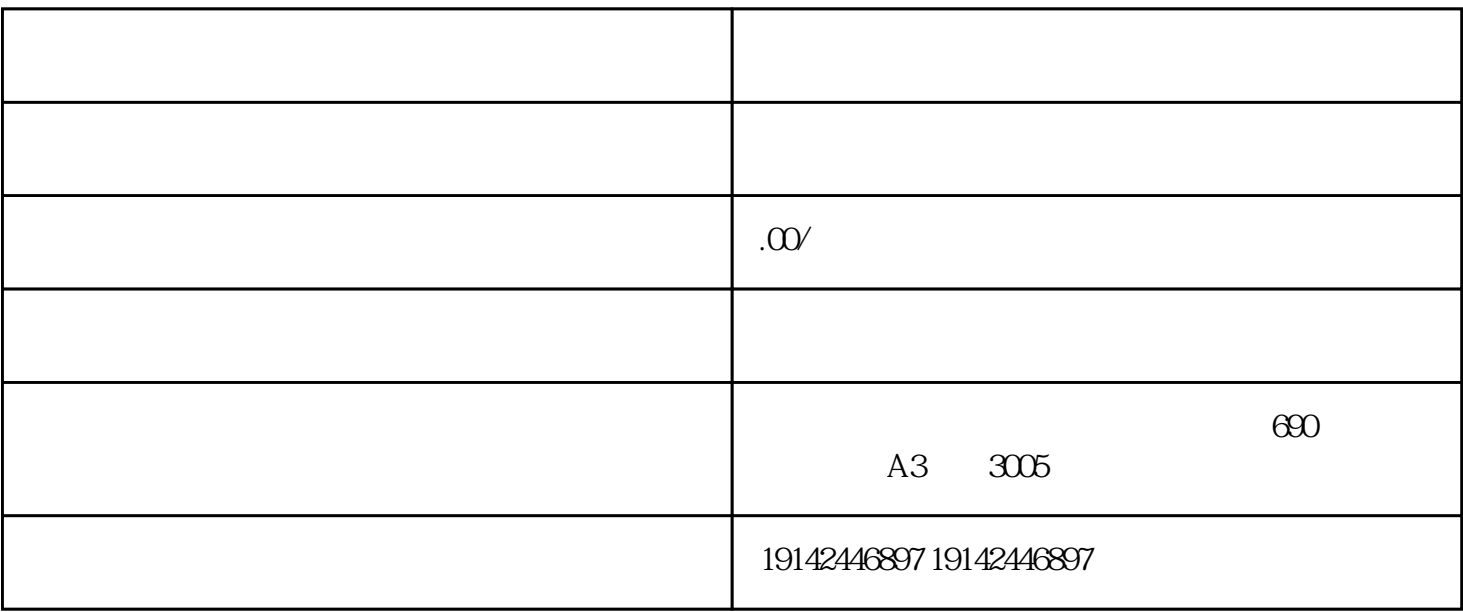

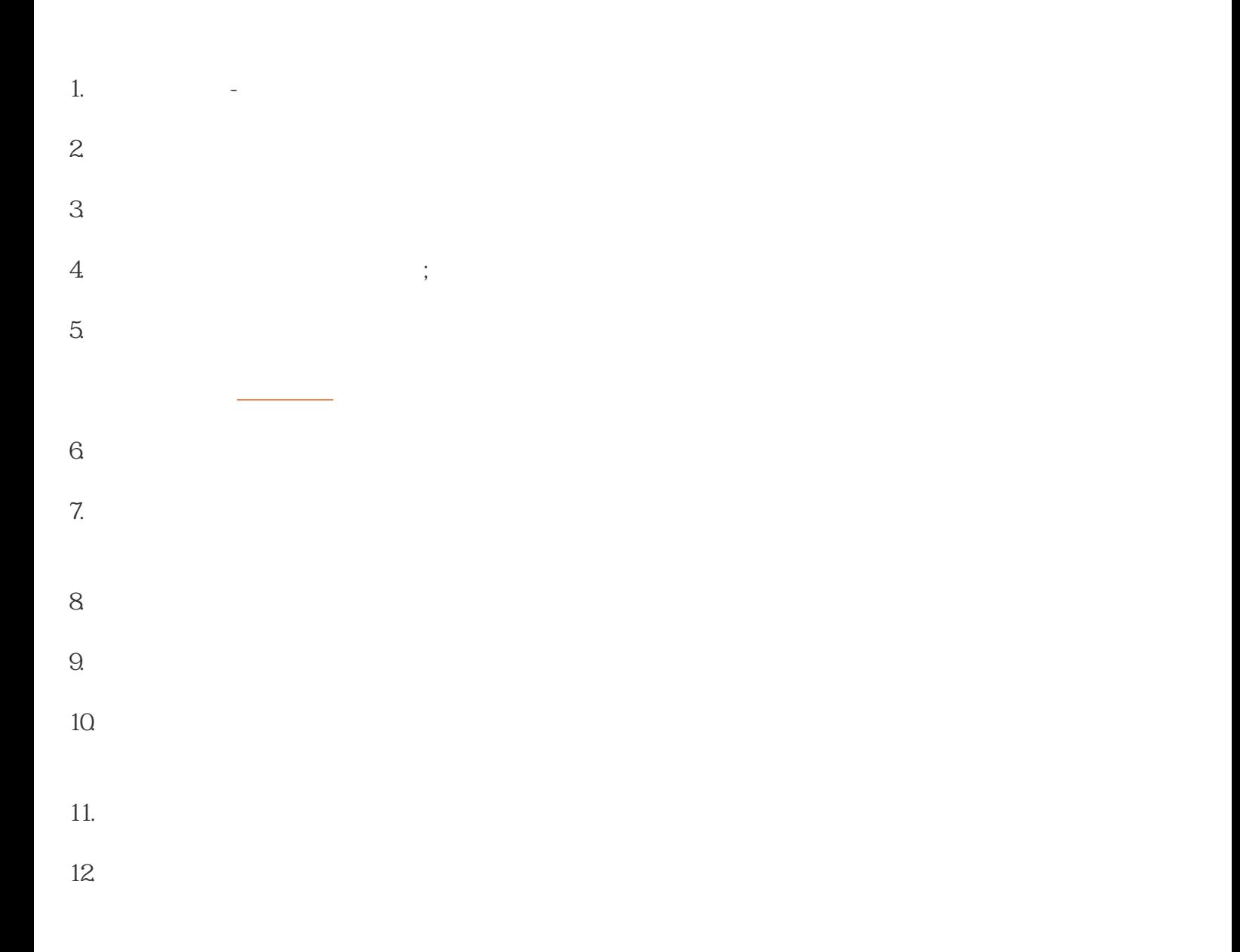

 $13.$ 

 $14.$